## Education Bureau Circular Memorandum No. 81/2019

From: Secretary for Education Ref: EDB(EID/ITE)/IT/PRO/223/10(3) Date: 15 May 2019

To: Heads of All Government and Aided Schools (including Caput and Special Schools) and schools under the Direct Subsidy Scheme

## Survey on Information Technology in Education for the 2018/19 school year

### Summary

This circular memorandum requests primary, secondary and special schools to complete an online survey on Information Technology (IT) in education during the period from 17 May to 14 June 2019.

#### **Details**

2. The Education Bureau (EDB) has been conducting the above survey since the 2015/16 school year to obtain a holistic understanding of the implementation of IT in education in public sector schools for reference of the EDB and schools. With the information collected, the EDB has strengthened the provision of resources and measures to support schools to implement IT in education.

3. We will conduct the survey for the 2018/19 school year to collect schools' views on the development of IT in education and relevant information. Schools are requested to visit the website at https://edcity.hk/survey/itesurvey2019 and complete the online survey during the period from 17 May to 14 June 2019. For details, please refer to the Guidance Notes attached. Your responses and feedback will be vital for the development of IT in education.

### Enquiries

4. For enquiries, please contact Ms Wallis LIU at 3698 3611 or Mr Simon FUNG at 3698 3597 of the IT in Education Section.

> Dr WC HO for Secretary for Education

c.c. Heads of Sections – for information

# Guidance Notes on Completing the Online Questionnaire

 The softcopy of the questionnaire (PDF version) has been sent to schools by e-mail (Subject: Survey on Information Technology in Education for 2018/19) on 15 May 2019 so that schools can have a preview of the questions and collect relevant information before completing the survey.

### Steps to complete the questionnaire:

1. Access the relevant webpage of the Hong Kong Education City (HKECL) via the following link: https://edcity.hk/survey/itesurvey2019

- 2. Log in
	- (a) For the first time

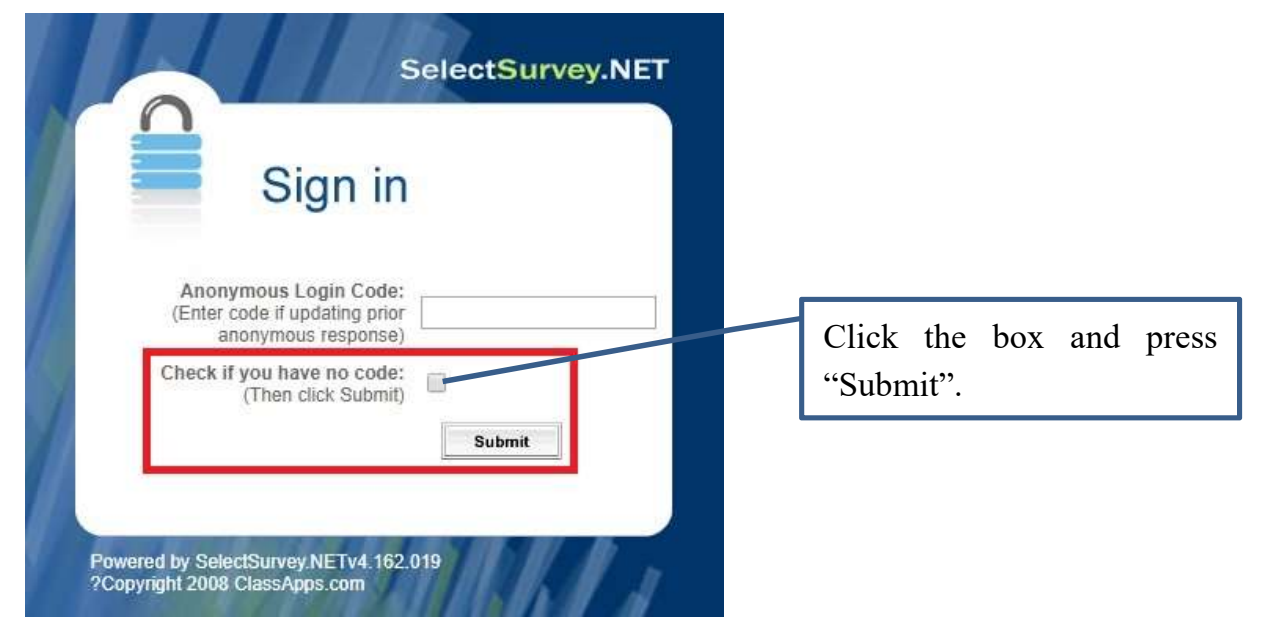

# (b) For subsequent log-in

**Survey on Information Technology in Education for the 2018/19 school** year [2018/19 學年資訊科技教育調査]

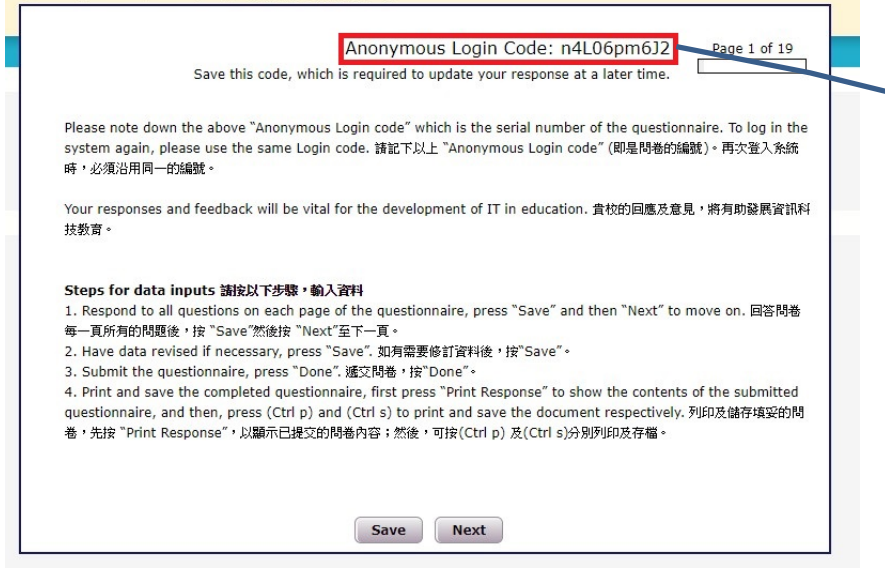

When log in, the survey system will generate a random "Anonymous Login Code" for schools to enter the relevant information. As this code is your log-in key to your questionnaire and is not changeable, please note it down.

#### 3. Save the inputs

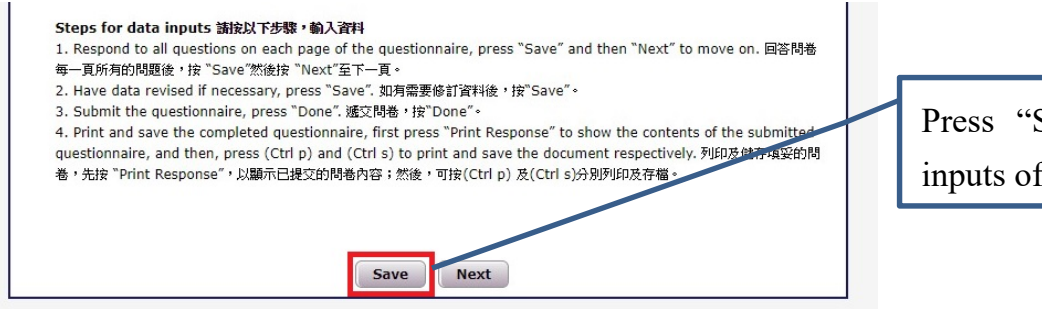

Press "Save" to keep the inputs of each page.

### 4. Submit the completed questionnaire

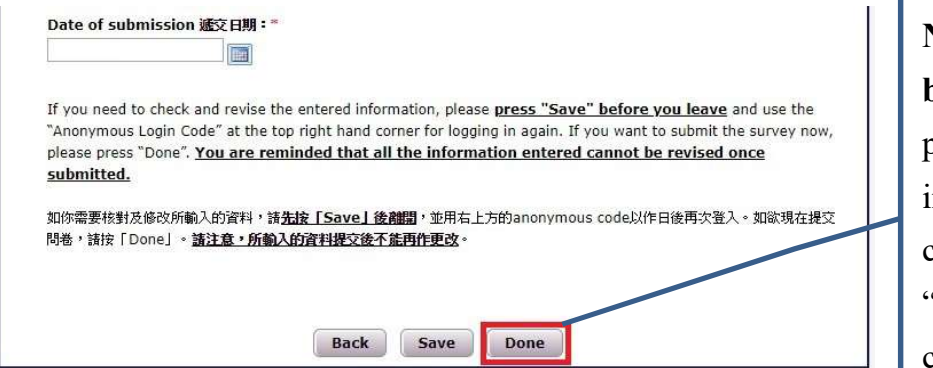

Note: as the inputs cannot be revised once submitted, please ensure all the information entered is correct before clicking "Done" to submit the completed questionnaire.

#### 5. Print and save the questionnaire

## year [2018/19 學年資訊科技教育調查] **Survey Completed** First, press "Print Thank you for your participation! 感謝您的参與 Response" to show the Please print and save the completed questionnaire in first press "Print Response" to show the contents of the<br>submitted questionnaire, and then, press (Ctrl p) and (Ctrl s) to print and save the document respectively. contents of the submitted 請列印及儲存填妥的問卷,先按"Print Response",以顯示已提交的問卷內容;然後,可按(Ctrl p)及(Ctrl s)分別列印及存檔。 questionnaire. Then, press "Ctrl p" to print and "Ctrl s" to save the **Print Response** submitted questionnaire.

6. For enquiries on the technical issues of the online survey, please contact the HKECL at 2624 1000. For other enquiries, please contact Ms Wallis LIU at 3698 3611 or Mr Simon FUNG at 3698 3597 of the IT in Education Section.

**Survey on Information Technology in Education for the 2018/19 school**